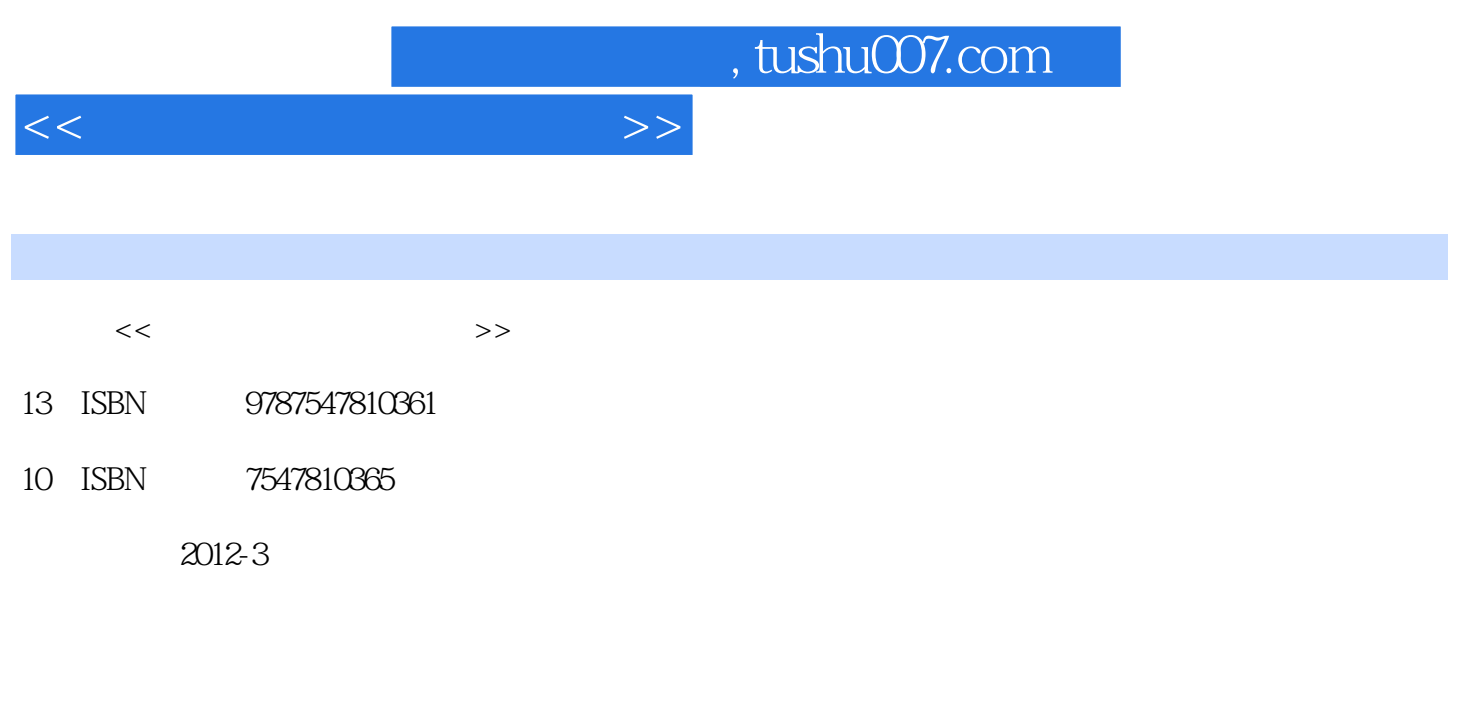

页数:164

PDF

更多资源请访问:http://www.tushu007.com

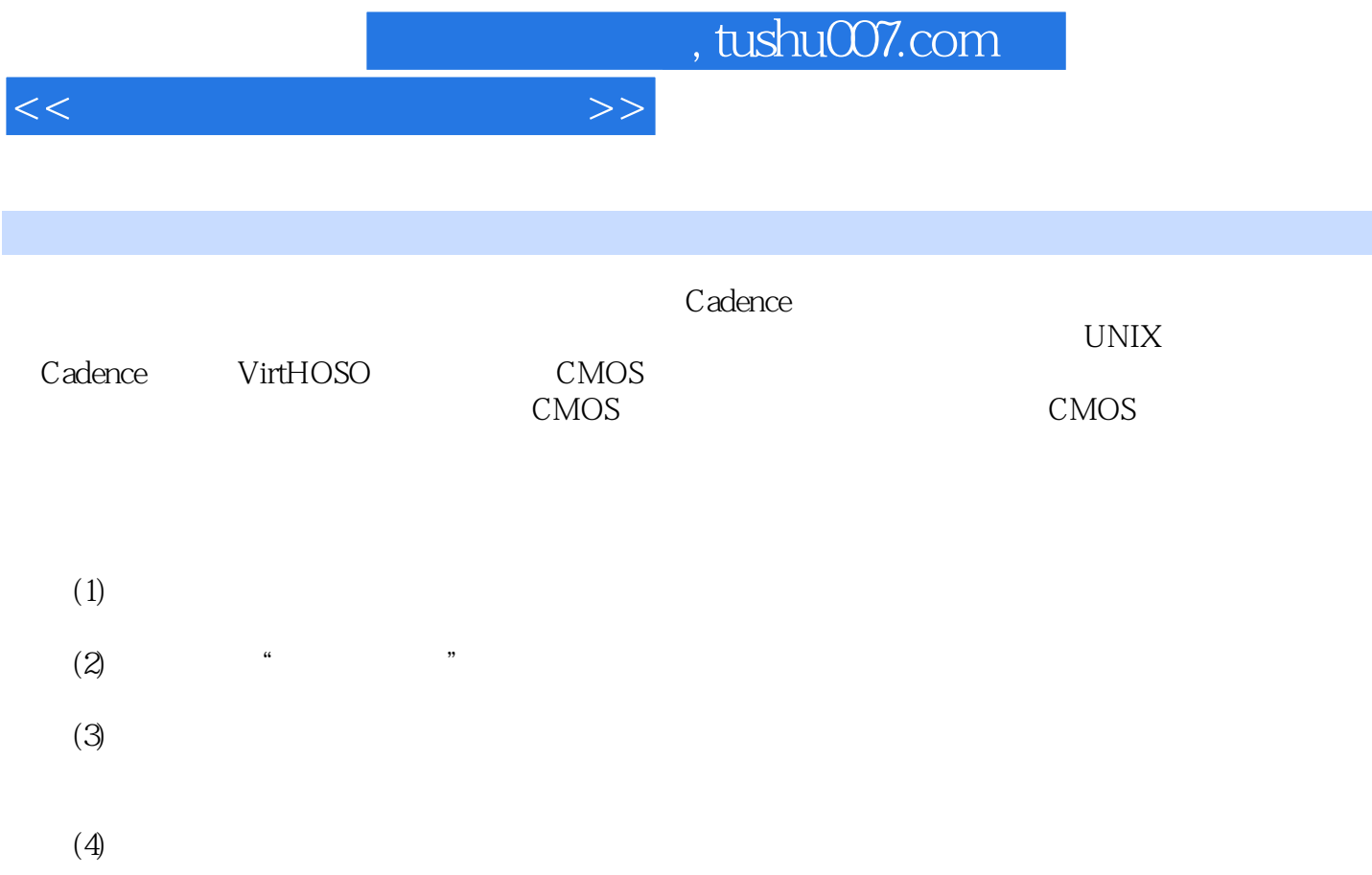

 $<<$ 

 $1$  $1.1$  $1.2$  $1.21$  $1.22$  $1.3$ 1.31  $1.32$ 1.33  $1.34$  $1.35$ 1.36  $1.4$  CMOS  $1.41$  CMOS  $1.42$  CMOS  $1.5$  $1.5.1$  $1.5.2$ 1.5.3  $1.54$  $1.5.5$ 1.56 CMOS 1.6 2 UNIX Cadence  $21$  UNIX  $2.1.1$  $21.2$ 21.3  $21.4$  $21.5$  vi  $21.6$  LinUX  $22$ Cadence 221 EDA 2.22Cadence 23 231 232 233 234 24 3 Virtuoso  $31$  $31.1$  $31.2$ 31.3

 $<<$ 

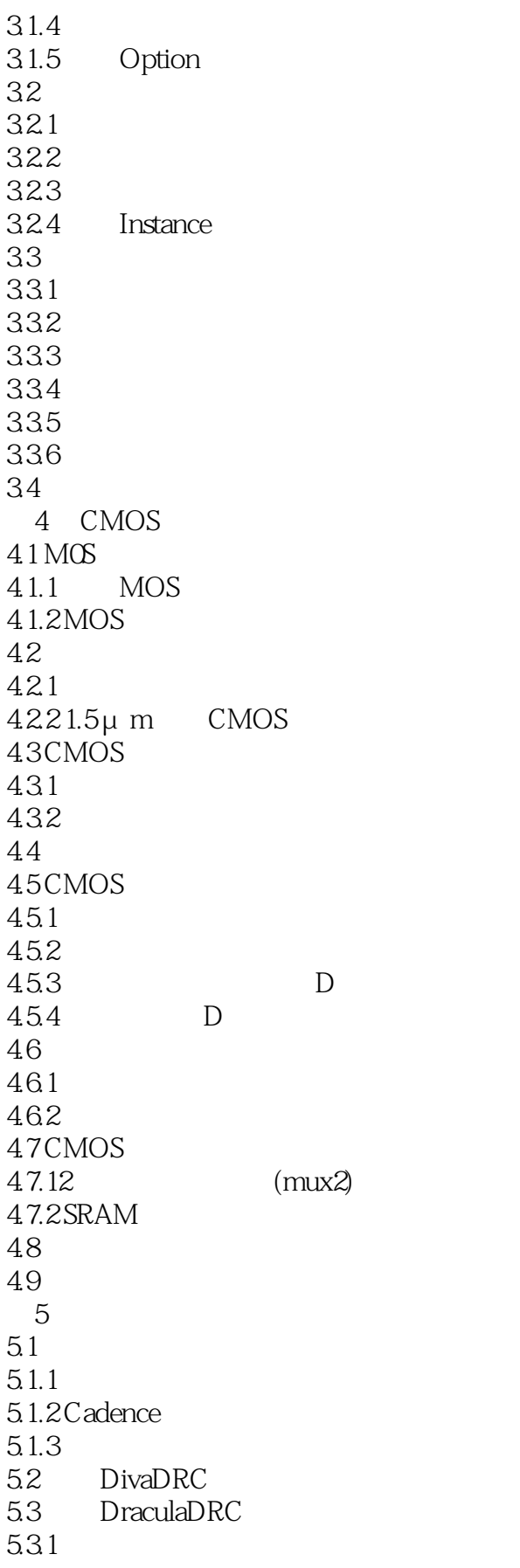

 $<<$ 

5.32 5.4 DraculaLVS 54.1 LVS 5.4.2 5.43  $5.4.4$ 5.5 ERC 56  $6<sub>8</sub>$ 6.1 DivaDRC 6.1.1 DivaDRC  $61.2$ 6.1.3 DivaDRC 6.1.4 DivaDRC 6.2 DraculaDRC 6.2.1 Dracula 6.2.2 DraculaDRC 6.3 DraculaLVS 6.4 Dracula Diva 65  $\gamma$  $7.1$  $7.1.1$  $7.1.2$ <br> $7.2$  $7.2$ 7.2.1 MOS 7.2.2 MOS 7.2.3<br>7.2.4 CMOS PNP 7.24 CMOS 7.3 CMOS 7.3.1 ESD 7.32 ESD 7.33 ESD 7.34 ESD 7.4 CMOS 7.5 7.6 7.6.1 7.6.2 7.7 8 CMOS  $81$ 8.2 83MOS 84 841 842

 $<<\hspace{2.2cm}>>$ 

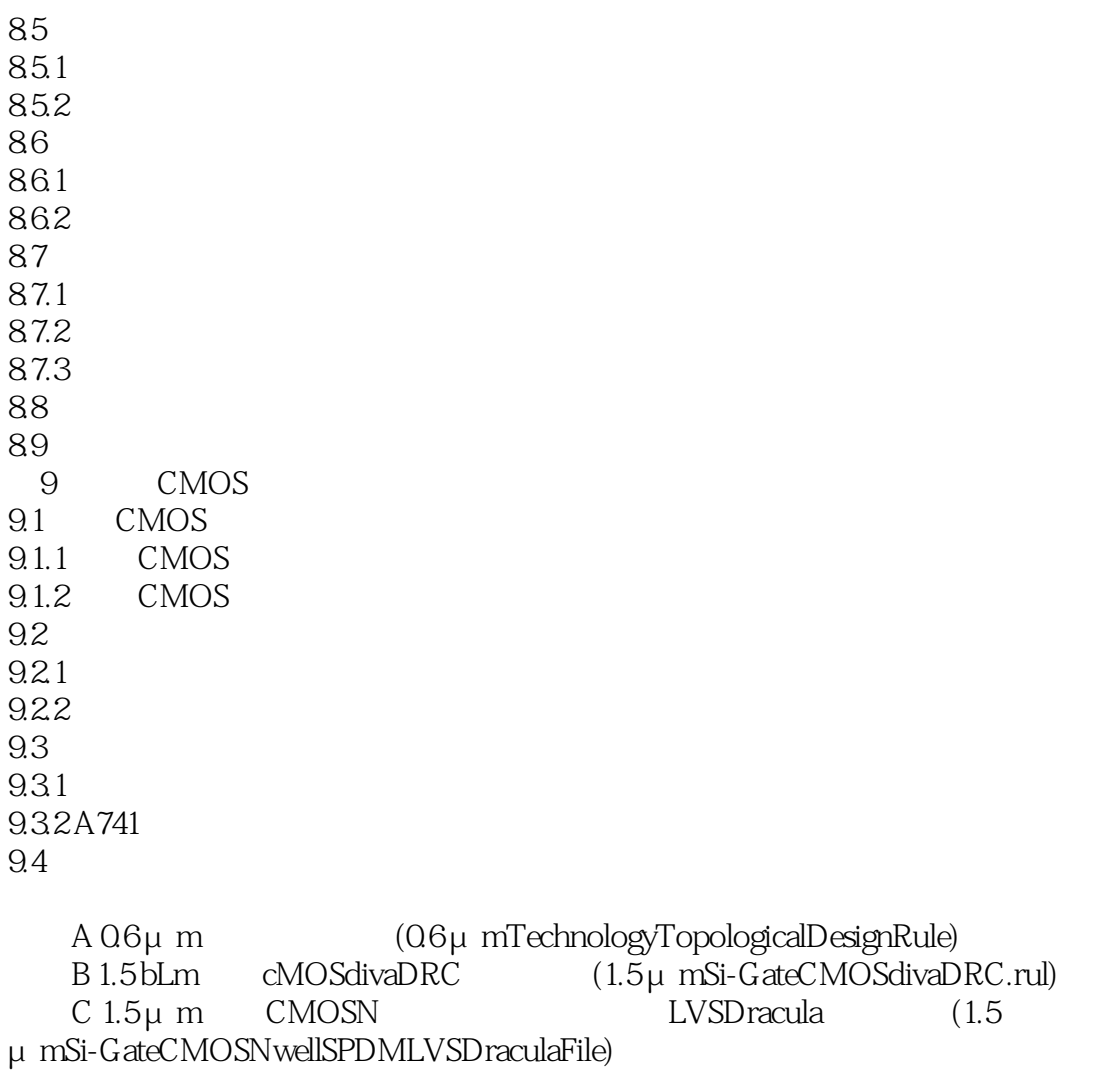

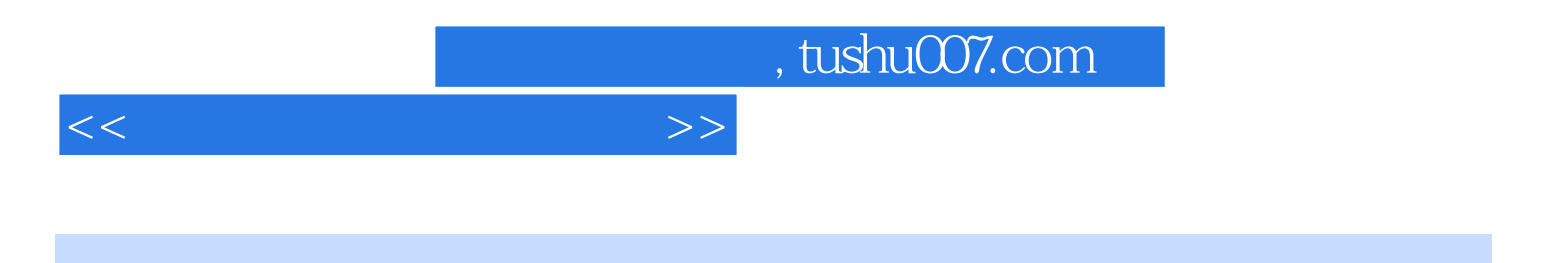

本站所提供下载的PDF图书仅提供预览和简介,请支持正版图书。

更多资源请访问:http://www.tushu007.com